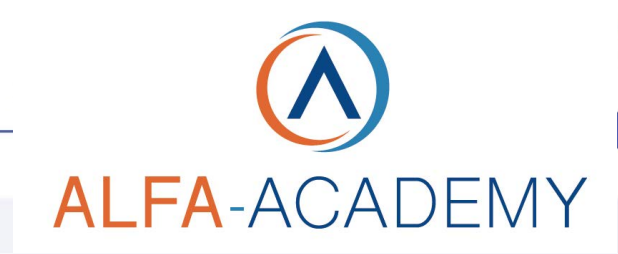

## COMPETENZE DIGITALIT

## *Gestire i contenuti in LinkedIn*

tool aggiuntivo, profili a pagamento e campagne pubblicitarie (molto spesso vietate dello stesso codice deontologico al quale si appartiene) ma solo con la gestione di contenuti interessanti

basati sulla vostra professionalità.

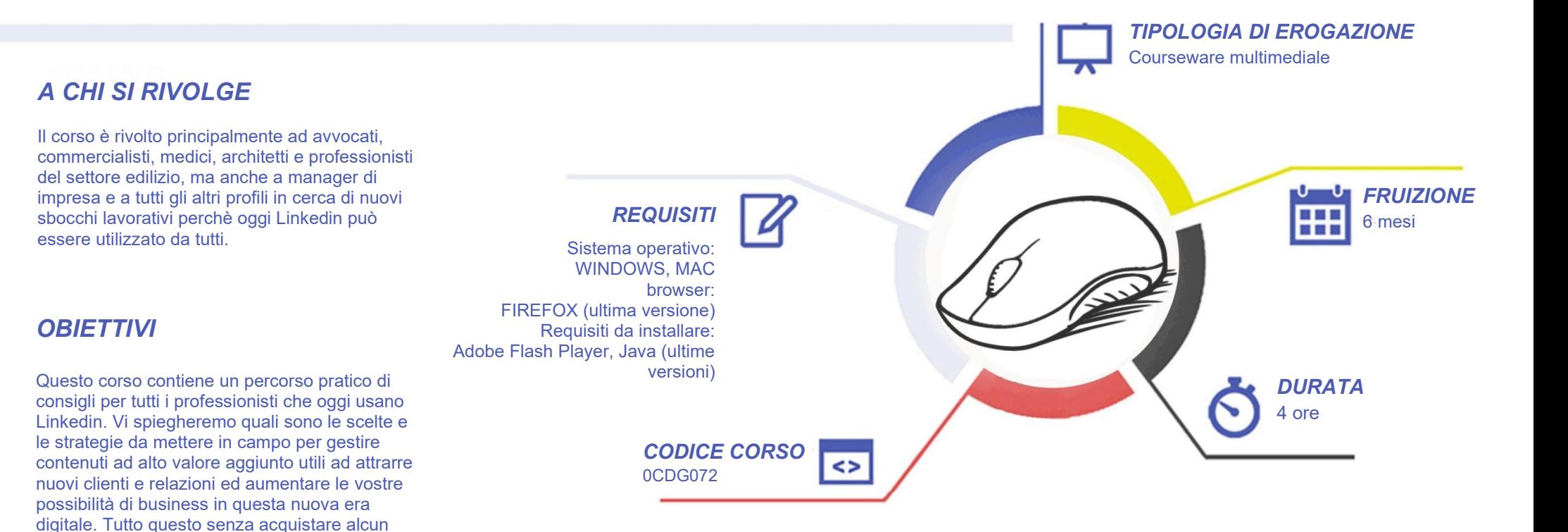

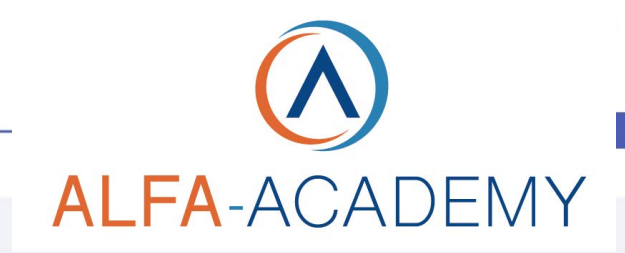

# COMPETENZE DIGITALIT

### *CONTENUTI*

La gestione in Linkedin di contenuti efficaci

- La forza di Linkedin
- Perché su linkedin ci devi essere
- cosa sapere prima di partire
- Rete e gradi di collegamento
- L'importanza delle relazioni
- I vantaggi di un buon network
- Con chi collegarsi?
- Quali richieste di collegamento accettare e quali rifiutare

Linkedin Social Selling: scrivere per promuoversi

- L'algoritmo di linkedin
- Quanto tempo dedicare a linkedin
- L'importanza dei contenuti
- I post
- Gli eventi
- Come promuovere il tuo evento e generare leads
- *i* sondaggi
- I video
- Pulse e gli articoli
- Gli hashtag
- I simboli e le emoji
- Le condivisioni e le alternative

#### Conclusioni

- I miei risultati
- Saluti e ringraziamenti

## *ESERCITAZIONI*

All'interno del corso vi saranno momenti di verifica aventi come oggetto domande attinenti all'argomento appena trattato. In caso di risposta errata, l'utente non potrà proseguire o concludere la formazione se non affrontando nuovamente il momento di verifica.

## *SUPERAMENTO*

Una volta seguite tutte le lezioni proposte nella loro interezza di tempo è possibile ottenere l'attestato di superamento del corso. Gli attestati conseguibili sono nominali per singolo corso ed è possibile ottenerli solo al corretto completamento del momento formativo finale.

## *CERTIFICAZIONI*

Gli attestati rilasciati permettono di acquisire competenze secondo quanto indicato dal Framework DigComp 2.1 e, quindi, sono in grado di attestare in maniera oggettiva le competenze digitali necessarie per operare correttamente a livello professionalizzante nel lavoro in Europa.

### *I VANTAGGI DELL'E-LEARNING*

*- Risparmio in termini di tempi/costi - Piattaforma AICC/SCORM 1.2 conforme agli standard internazionali - Accessibilità ovunque e in ogni momento - Possibilità di rivedere le lezioni anche dopo aver terminato il corso*